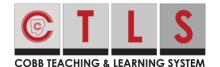

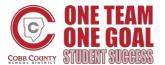

This document will provide an overview of commonly used reports available to teachers in CTLS.

### **Report Levels**

#### • School Reports

Teachers can view the data for common assessments.

#### • Teacher Reports

View data at the teacher level and filter by class/roster if needed. This includes teacher level data for any teachers who have given an assessment that is targeted to you as well.

#### • Student Reports

View data for individual students in your class(es). To print student reports in bulk, look for the blue printer icon. Select the following criteria from the drop-down: year, assessment name, school, and teacher. Click print for the report to generate as a PDF.

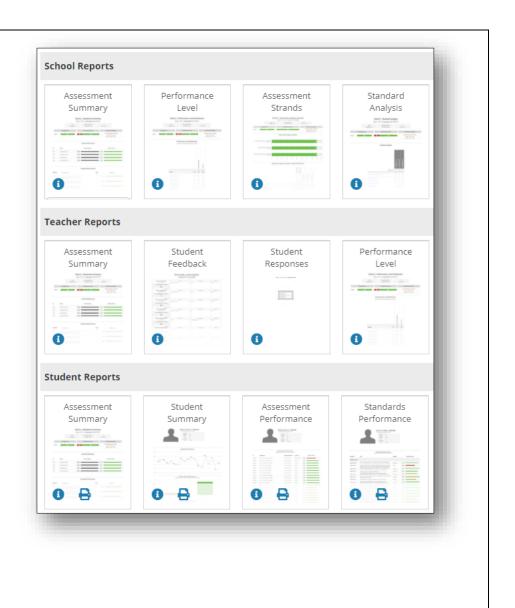

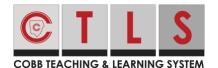

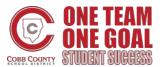

### Filter and Search for Assessments

- Use the filter icon to search for assessments by Content Bank(s), Grade Level(s), or Content Area(s).
- Assessments will populate in a list and the user can search by keyword
- When selecting an assessment for a particular report at the school or teacher level, there will be two categories visible:
  - o "Administered by me" indicates an assessment that my students have taken. Data will include data from my students as well as data from other teachers who gave the same assessment.
  - o "Administered by others" indicates an assessment that my students are eligible to take but have not. In this case, the only data visible will be for other teachers who have administered that assessment.

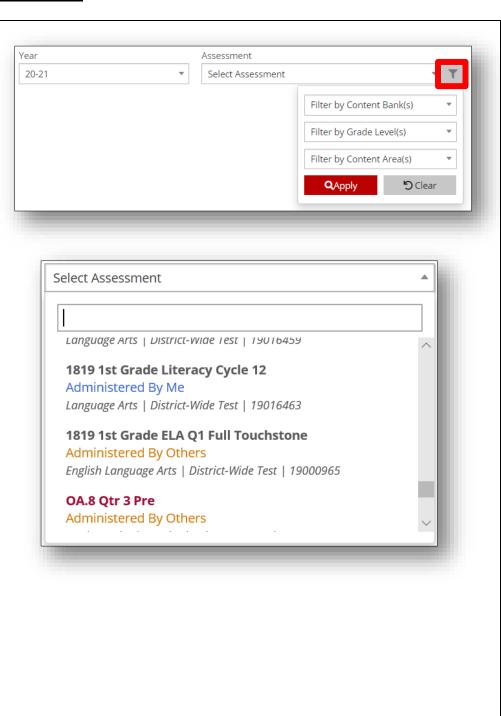

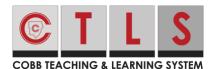

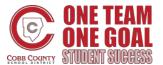

#### **Assessment Summary**

- Summarizes the overall performance for a single assessment
- Compares
   Teacher/School/Region/
   District for a single
   assessment
- Average performance for each standard on the assessment
- Average score breakdown by individual student

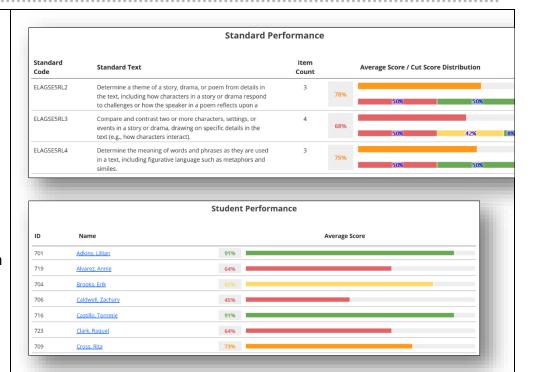

#### **Student Responses**

- View student answers to assessments.
- Displays answers to all item types including Technology Enhanced Items (TEIs)
- Generates individual PDF report for each student.

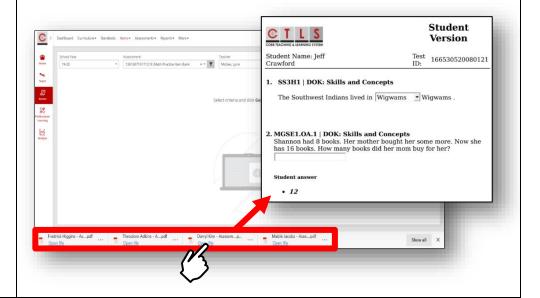

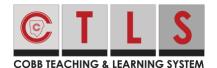

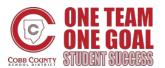

# Performance Level Distribution

- Gives overall percentage for each performance band
- Provides individual student scores and groups students by performance band

#### **Performance Bands:**

90-100 Distinguished 80-89 Proficient 70-79 Developing 0-69 Beginning

|                        |         | Beginning | Developing |
|------------------------|---------|-----------|------------|
| Overall                | Percent | 90%       | 10%        |
| Adkins, Theodore (582) | Percent | 50%       |            |
| Butler, Steve (598)    | Percent | 50%       |            |
| Castro, Maggie (595)   | Percent | 37%       |            |
| Cole, John (576)       | Percent | 50%       |            |

## **Standard Analysis**

- Individual student data on each standard assessed
- Hyperlinked item Count links to the Item Analysis report
- Student names link to a current year summary for each individual student

|                             |            | ELAGSE5RL2 | ELAGSE5RL3        | ELAGSE5RL4 |
|-----------------------------|------------|------------|-------------------|------------|
|                             | Item Count | <u>3</u>   | <u>4</u>          | <u>3</u>   |
| Percent Correct By Standard |            | 78%        | 68%               | 75%        |
| Adkins, Lillian (701)       |            | 100        | 80%               | 100        |
| ranns, Eman (701)           |            |            |                   |            |
| Alvarez, Annie (719)        |            | 100        | 60%               | 33%        |
|                             |            | 100<br>67% | <b>60%</b><br>80% | 33%<br>100 |

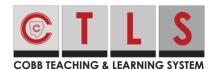

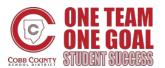

### **Item Analysis**

- Provides overall and student level performance on all standards from the given assessment
- Breaks down student performance based on item type, DOK, and RBT

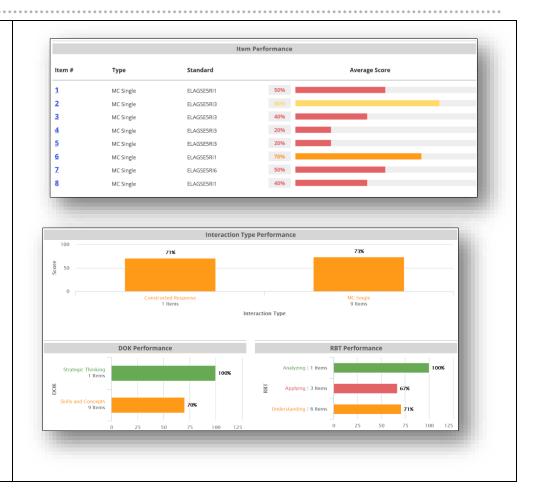

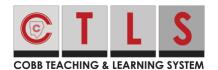

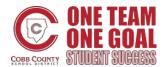

### **Distractor Analysis**

- Item numbers are hyperlinked to the item analysis for each question
- Indicates the distractor chosen by each student and is color coded by correct/incorrect
- Student names link to the current year summary for each student

|                            | Overall Percent Correct | ELAGSE5RL2 | ELAGSE5RL2 | ELAGSE5RL2 | ELAGSE5RL3 | ELAGSE5RL3 | ELAGSE5RL3 | ELAGSE5RL4 | ELAGSE5RL4 | ELAGSE5RL4 | ELAGSE5RL3 |
|----------------------------|-------------------------|------------|------------|------------|------------|------------|------------|------------|------------|------------|------------|
|                            | Ove                     | 1          | <u>2</u>   | <u>3</u>   | <u>4</u>   | <u>5</u>   | <u>6</u>   | <u>7</u>   | <u>8</u>   | 9          | <u>10</u>  |
| Item Level Percent Correct | 73%                     | 83%        | %29        | 83%        | %29        | 75%        | 28%        | 100%       | 28%        | %29        | 71%        |
| Dawson, Stanley (700)      | 82%                     | В          | D          | В          | D          | В          | С          | С          | Α          | Α          | 2/2        |
| Adkins, Lillian (701)      | 91%                     | В          | D          | В          | D          | С          | Α          | С          | Α          | Α          | 1/2        |
| Curtis, Faith (703)        | 45%                     | В          | А          | С          | D          | В          | В          | С          | В          | D          | 2/2        |
| Brooks, Erik (704)         | 82%                     | С          |            | В          | D          | С          | В          | С          | Α          | Α          | 2/2        |
| Dennis, Marion (705)       | 91%                     | С          | D          | В          | D          | С          | Α          | С          | Α          | Α          | 2/2        |
| Caldwell, Zachary (706)    | 45%                     | В          | В          | В          | С          | А          | В          | С          | В          | Α          | 1/2        |

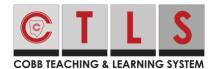

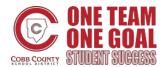

Overall

Adkins, Theodore (582)

Butler, Steve (598)

Cole, John (576)

Colon, Casey (599)

Castro, Maggie (595)

### **Assessment Comparison**

- Overall average score comparison for selected assessments (can select multiple assessments)
- Compares individual student scores for each individual assessment chosen
- Student names link to current year summary for each student

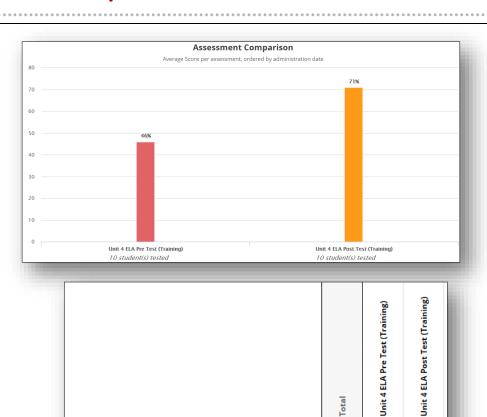

63%

63%

50%

75%

Avg Score

Avg Score

Avg Score

Avg Score

50%

50%

38%

50%

25%

75%

75%

63% 100%

25%

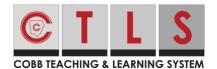

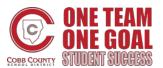

# **Administration Analysis**

- Indicates the number of students who completed each assessment out of total number of students eligible
- The number is hyperlinked to the testing status for each student

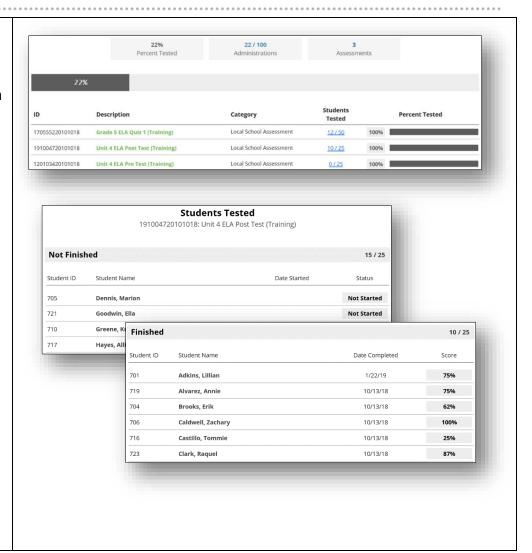